# IBM @server zSeries software To support your IT objectives

# Register and try IBM ShopzSeries Version 9.1 today.

ShopzSeries now uses your IBM ID....

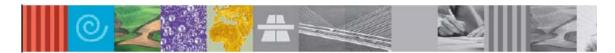

#### z/OS & z/OS.e

*Product orders:* Order your IBM z/OS® and IBM z/OS.e® software, including any of the middleware like IBM WebSphere®, IBM DB2® Universal Database™, IBM IMS™ and IBM CICS®, through ShopzSeries. ShopzSeries analyzes your SMP/E CSI List Feature or SMP/E 3.2 consolidated software installed inventory report and maps it to your IBM-licensed inventory records and the latest IBM software product catalog. It gives you a preselection of your upgrade options, including migration from OS/390 to z/OS.

Internet delivery of your IBM z/OS® and IBM z/OS.e® software is available through ShopzSeries. Receive your ServerPac and CBPDO software with all the speed and convenience the Internet can provide. If Internet delivery is supported in your geography, ShopzSeries displays "Internet" as a delivery option.

Service orders: You can use ShopzSeries to order z/OS, z/OS.e and OS/390 service for your installed FMIDs or products. This feature gives you the flexibility to service selected FMIDs or products found in your installed software reports. ShopzSeries tailors your service to complement the service already installed. The size limit for Internet delivered service orders has been increased to 5GB. ShopzSeries also allows you to split most Internet delivered z/OS, z/OS.e and OS/390 service orders into smaller files. If you are subject to file size or time limits on Internet downloads, or if you experience unreliable download connections, this option may improve your download success. You can now subscribe for preventive service for your z/OS, z/OS.e and OS/390 systems to keep your systems up to date on a schedule of your choosing. You'll be notified when your preventive service orders are ready to be downloaded.

#### z/VM

*Product orders:* For z/VM customers, ShopzSeries provides the ability to order software products for the IBM z/VM® operating environment. For z/VM, the products are packaged in VM SDOs.

Internet delivery of your z/VM SDO-licensed products is available. With Internet delivery, your orders are ready for download in a fraction of the time. Internet delivery of the z/VM operating system is not available. If Internet delivery is supported in your geography, ShopzSeries displays "Internet" as an SDO delivery option.

Service orders: z/VM customers can now order preventive service by RSU and corrective service by PTF or APAR number or by ESO through ShopzSeries. z/VM Version 5 customers can also use the new installed inventory report generated by the VMFBTMAP command to tailor your ShopzSeries service order and avoid receiving service you already have installed. If Internet delivery is supported in your geography, ShopzSeries displays "Internet" as a delivery option.

#### z/VSE and VSE/ESA

*Product orders:* For IBM z/VSE™ and VSE/ESA™ customers, ShopzSeries provides the ability to order the operating system and products. The z/VSE 3.1.x and VSE/ESA 2.7.x operating system packages can also be used as a Release Upgrade via Fast Service Upgrade.

Internet delivery of your z/VSE™ and VSE/ESA operating system and licensed products is available through ShopzSeries. Receive your software with all the speed and convenience the Internet can provide. In order to use Internet delivery, you will need VSE/ESA 2.7.x and TCP/IP. If Internet delivery is supported in your geography, ShopzSeries displays "Internet" as a delivery option.

Service orders: z/VSE and VSE/ESA customers now can order corrective service by PTF or APAR number, and preventive service (e. g. HIPER/PE PTFs) through ShopzSeries for the operating systems and other program products. If Internet delivery is supported in your geography, ShopzSeries displays "Internet" as a delivery option

# Additional capability within ShopzSeries

## ShopzSeries now uses your IBM ID

You can now use your IBM ID to sign into ShopzSeries. If you already have an IBM ID, you can immediately migrate your ShopzSeries account to use it. If not, signing up is easy and your new IBM ID can be used to access a wide variety of IBM Web sites.

What are the rules for specifying a password?

- Must be at least 6 characters long (but not more than 31)
- Cannot contain spaces. May contain numbers (0-9), hyphens (-), Underscore (\_), periods (.), and the @ character.
- Cannot contain the IBM ID
- Cannot contain the existing password, when changing passwords.

# • View the ShopzSeries product catalogs outside of the ordering process.

Want to research software products, but you aren't ready to order? Now ShopzSeries lets you browse standalone software product catalogs outside of the ordering process. You don't even need to sign in to browse them.

## View the FMIDs associated with each product.

If you've ever tried to figure out which FMIDs are associated with which products, ShopzSeries now makes it a whole lot easier. When viewing product catalogs or the contents of your product orders, you can now click a link to display the FMIDs associated with each product. FMIDs are only defined in the z/OS, z/OS.e and OS/390 environments.

# • Compare the FMIDs in your ServerPac orders to your installed systems.

When building a ServerPac order based on an existing installed system, you can now view a comprehensive report showing which FMIDs are installed but not in your order, which FMIDs are in your order but not installed, and which FMIDs are both installed and in your order.

#### • Inactive draft orders automatically cleaned up.

ShopzSeries now automatically cleans up customers' inactive draft orders after 60 days of inactivity so that they don't accumulate.

#### How can I get started using ShopzSeries?

- The best place to start with ShopzSeries is right at the website: <a href="http://www.ibm.com/Software/shopzseries">http://www.ibm.com/Software/shopzseries</a>
- There you will find some great video clips about ShopzSeries.
- You will also be able to see the online user's guide.
- Register at the website to start using all of the function of ShopzSeries.

#### © Copyright IBM Corporation 2004

IBM Corporation Information Development Center 2455 South Road Poughkeepsie, NY 12601-5400U.S.A. Produced in the United States of America 03-04, All Rights Reserved. The IBM home page can be found on the Internet at ibm.com. CICS, DB2 Universal Database, the e-business logo, e-business on demand, the e(logo)business on demand lockup, IBM, the IBM logo, IMS, OS/390, VSE/ESA, z/OS, zSeries and z/VM are trademarks or registered trademarks of International Business Machines Corporation in the United States, other countries or both. Other company, product and service names may be trademarks or service marks of others. References in this publication to IBM products or services do not imply that IBM intends to make them available in all countries in which IBM operates.